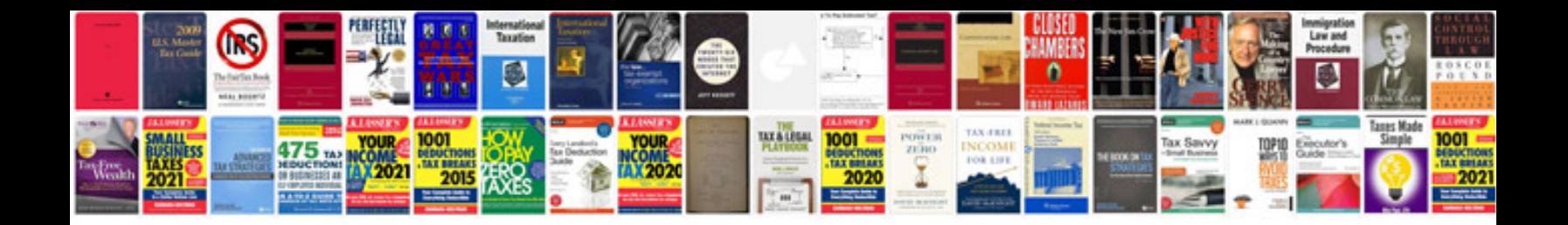

Sop template doc

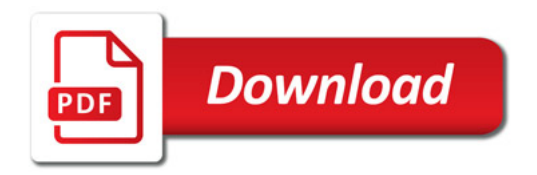

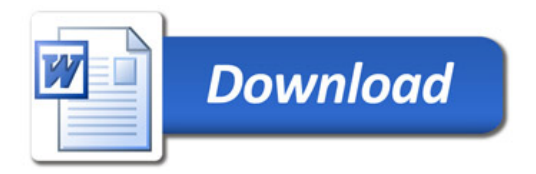